# **Wiki Processors**

Processors are Wiki Macros that provide alternative markup formats for the Wiki engine. Processors can be thought of as *macro functions to process user-edited text*.

Wiki processors can be used in any Wiki text throughout Trac, such as:

- syntax highlighting or for rendering text verbatim
- rendering Wiki markup inside a context such as  $\langle \text{div} \rangle$  or  $\langle \text{span} \rangle$  blocks or within  $\langle \text{td} \rangle$  or  $\langle \text{th} \rangle$  table cells
- using an alternative markup syntax, like raw HTML and Restructured Text or [?textile](http://www.textism.com/tools/textile/)

## **Using Processors**

To use a processor on a block of text, first delimit the lines using a Wiki *code block*:

```
{f} { {
The lines
that should be processed...
}}}
```
Immediately after the {{{ or on the line just below, add #! followed by the *processor name*:

```
{{{
#!processorname
The lines
that should be processed...
}}}
```
This is the "shebang" notation, familiar to most UNIX users.

Besides their content, some Wiki processors can also accept *parameters*, which are then given as key=value pairs after the processor name and on the same line. If value has to contain space, as it's often the case for the style parameter, a quoted string can be used (key="value with space").

As some processors are meant to process Wiki markup, it's quite possible to *nest* processor blocks. You may want to indent the content of nested blocks for increased clarity, this extra indentation will be ignored when processing the content.

## **Examples**

#### **Wiki Markup Display**

```
Example 1: Inserting raw HTML
{{{
#!html
<h1 style="color: grey">This is raw HTML</h1>
}}}
                                                    This is raw HTML
           Example 2: Highlighted Python code in a <div> block with custom style
{{#!div style="background: #ffd; border: 3px ridgeThis is an example of embedded "code"
This is an example of embedded "code" block:
   {{{
   #!python
   def hello():
                                                    block:
                                                           def hello():
                                                               return "world"
```
#### **Wiki Markup Display**

return "world"

```
 }}}
```
}}}

**Example 3**: Searching tickets from a wiki page, by keywords.

```
{{{
#!html
<form action="/query" method="get"><div>
<input type="text" name="keywords" value="~" size="30"/>
<input type="submit" value="Search by Keywords"/>
<!-- To control what fields show up use hidden fields
<input type="hidden" name="col" value="id"/>
<input type="hidden" name="col" value="summary"/>
<input type="hidden" name="col" value="status"/>
<input type="hidden" name="col" value="milestone"/>
<input type="hidden" name="col" value="version"/>
<input type="hidden" name="col" value="owner"/>
<input type="hidden" name="col" value="priority"/>
<input type="hidden" name="col" value="component"/>
\rightarrow</div></form>
}}}
```
## **Available Processors**

The following processors are included in the Trac distribution:

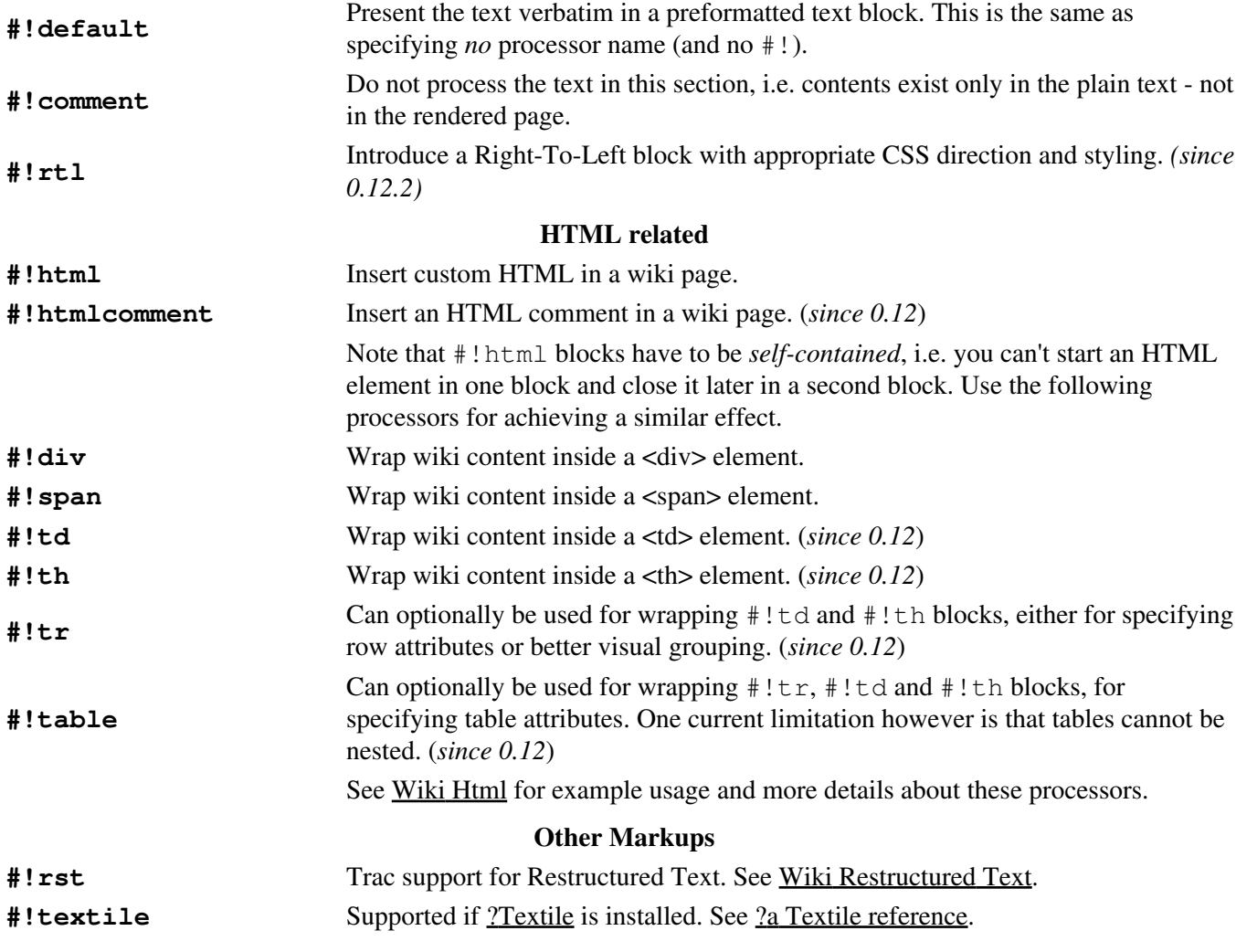

Available Processors 2

#### **Code Highlighting Support**

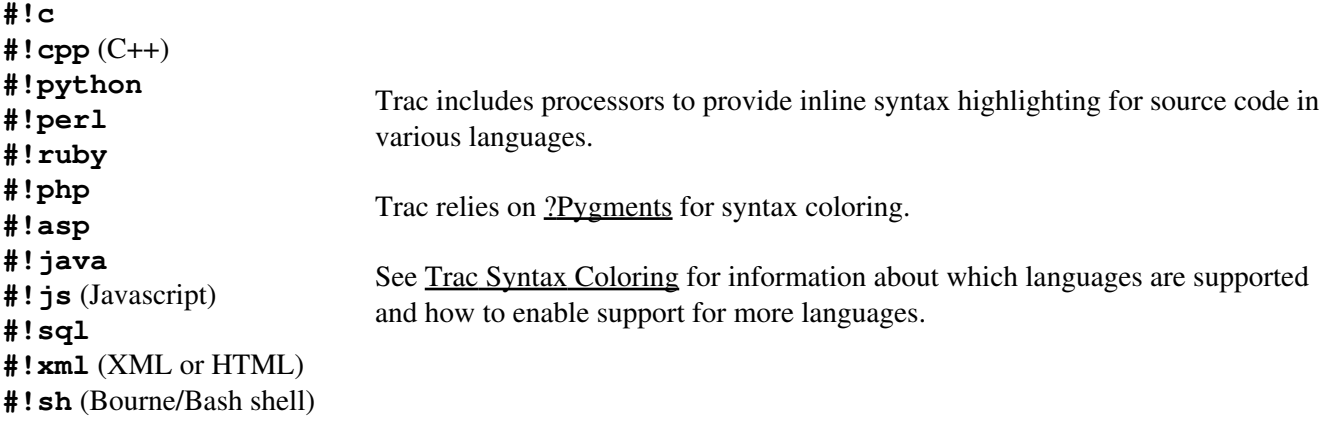

Since 1.1.2 the default, coding highlighting and MIME-type processors support the argument lineno for adding line numbering to the code block. When a value is specified, as in lineno=3, the numbering will start at the specified value. When used in combination with the lineno argument, the marks argument is also supported for highlighting lines. A single line number, set of line numbers and range of line numbers are allowed. For example, marks=3, marks=3-6, marks=3,5,7 and marks=3-5,7 are all allowed. The specified values are relative to the numbered lines, so if lineno=2 is specified to start the line numbering at 2, marks=2 will result in the first line being highlighted.

Using the MIME type as processor, it is possible to syntax-highlight the same languages that are supported when browsing source code.

## **MIME Type Processors**

Some examples:

The result will be syntax highlighted HTML code:

{{{#!text/html  $**thext**$ }}}

{{{#!diff

<h1>text</h1>

The same is valid for all other mime types supported. **#!diff** has a particularly nice renderer:

## **Version** •

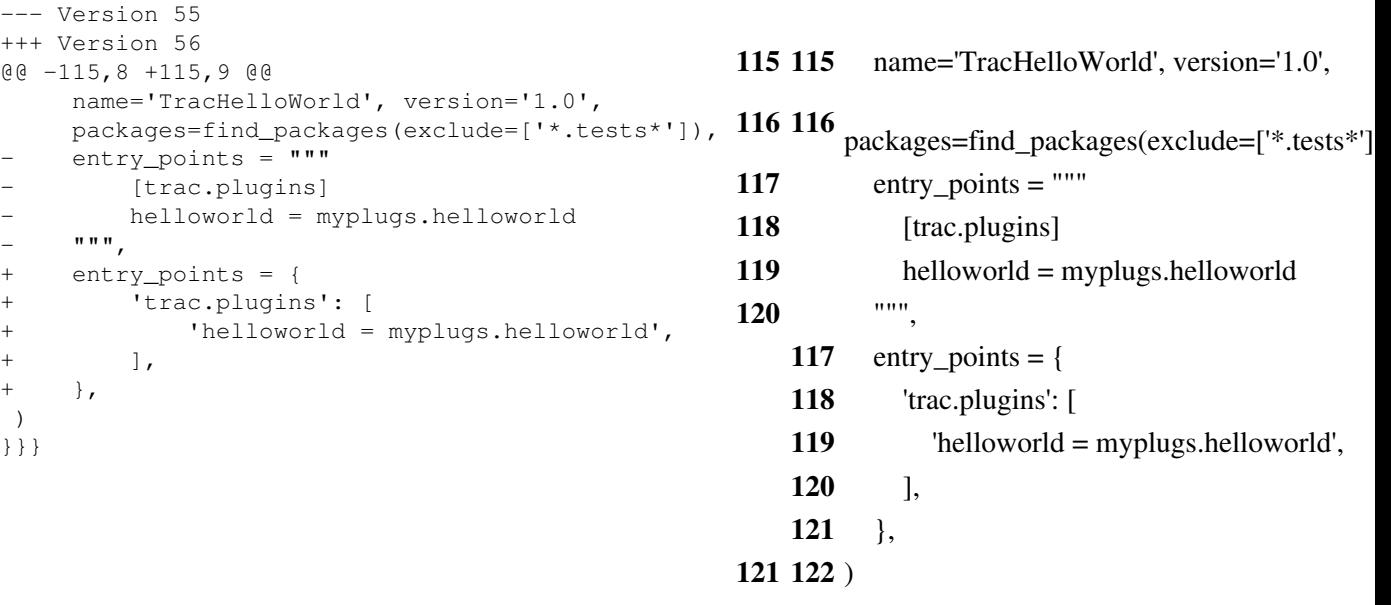

Line numbers can be added to code blocks and lines can be highlighted *(since 1.1.2)*.

```
{{{#!python lineno=3 marks=3,9-10,16
def expand_markup(stream, ctxt=None):
     """A Genshi stream filter for expanding `genshi.Markup` events.
    Note: Expansion may not be possible if the fragment is badly
     formed, or partial.
    "" "
     for event in stream:
         if isinstance(event[1], Markup):
             try:
                 for subevent in HTML(event[1]):
                     yield subevent
             except ParseError:
                 yield event
         else:
             yield event
}}}
```
## **Line**

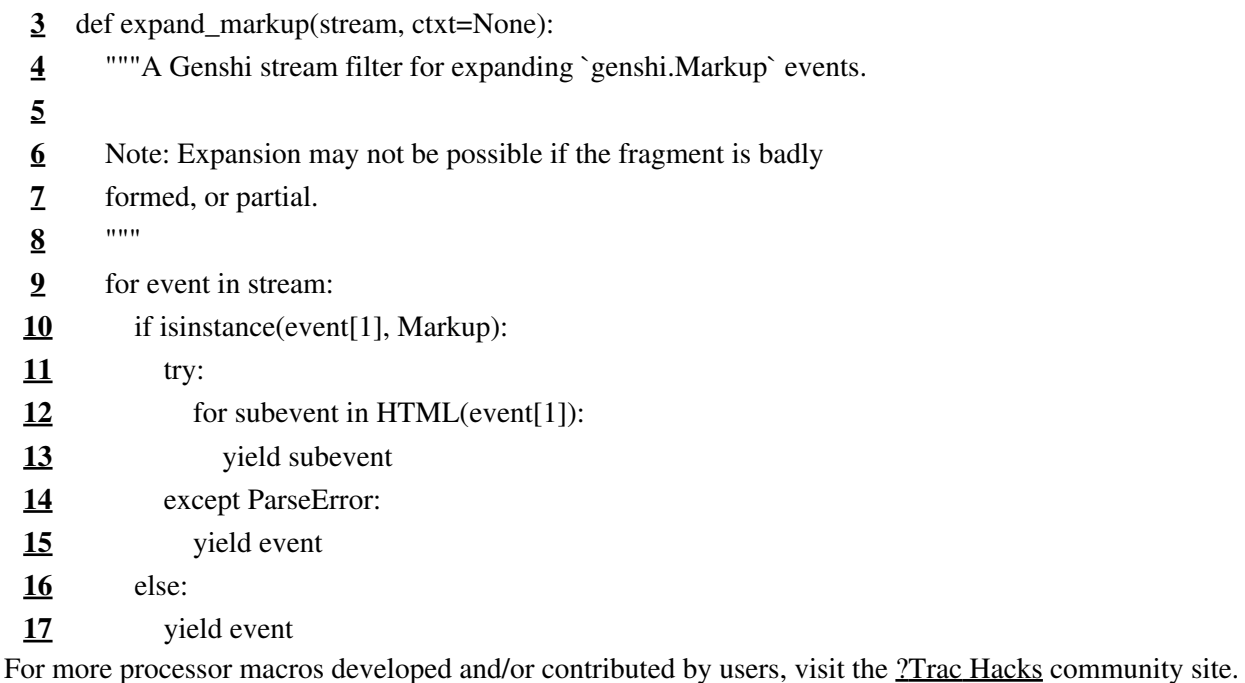

Processors are implemented using the same interfaces as Wiki macros, only the usage syntax differs. To develop a processor, see Wiki Macros#Developing Custom Macros.

See also: Wiki Macros, Wiki Html, Wiki Restructured Text, Trac Syntax Coloring, Wiki Formatting, Trac Guide